## **FirstClass For Web Browsers FirstClass Web Services 12.1 SP1 Synchronizing with Mobile Devices**

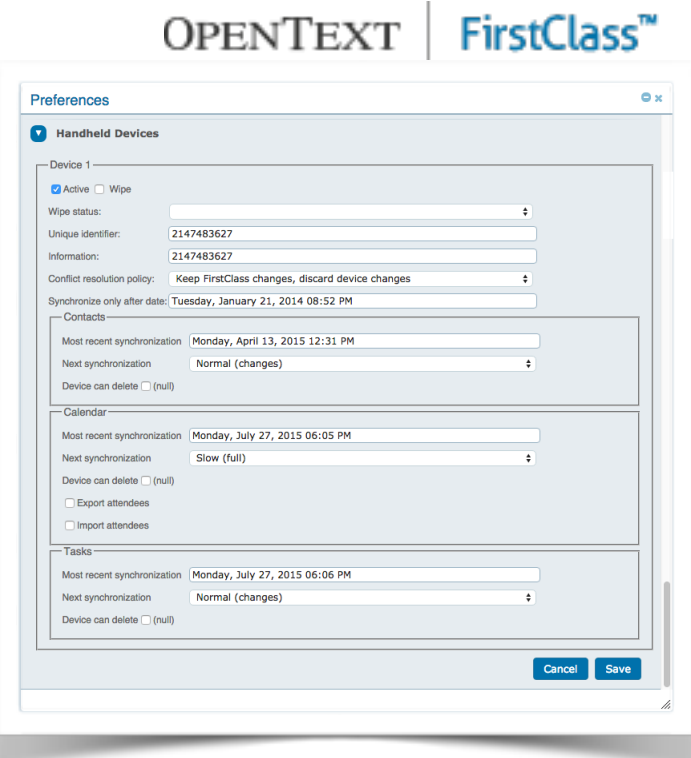

**Annotated by Stewart Lynch CreaTECH Solutions https://www.createchsol.com v1.0 - August, 2015**

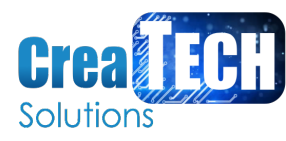

## **Synchronizing FirstClass with your mobile devices**

## **Note**

For FirstClass to support synchronization, your administrator must have installed **FirstClass Synchronization Services**. If you are unsure whether you can synchronize, check with your administrator.

You can access your FirstClass contacts and calendar items (events and tasks) with the native applications on your mobile devices. To do this, your devices need to be able to synchronize with the FirstClass server, so that the content is the same whether you are using FirstClass or your mobile device's native application. You can synchronize up to four mobile devices using SyncML or ActiveSync.

To specify how you want FirstClass to synchronize with your devices, choose **Preferences** from the application menu, then update the **Handheld Devices** sections (one section for each device). The first time you synchronize with a device, FirstClass automatically fills in the first unused section. You can configure your devices in these sections even if you haven't yet synchronized. Just be sure that you synchronize your devices in the section order (synchronize the device configured in the first section first, and so on).

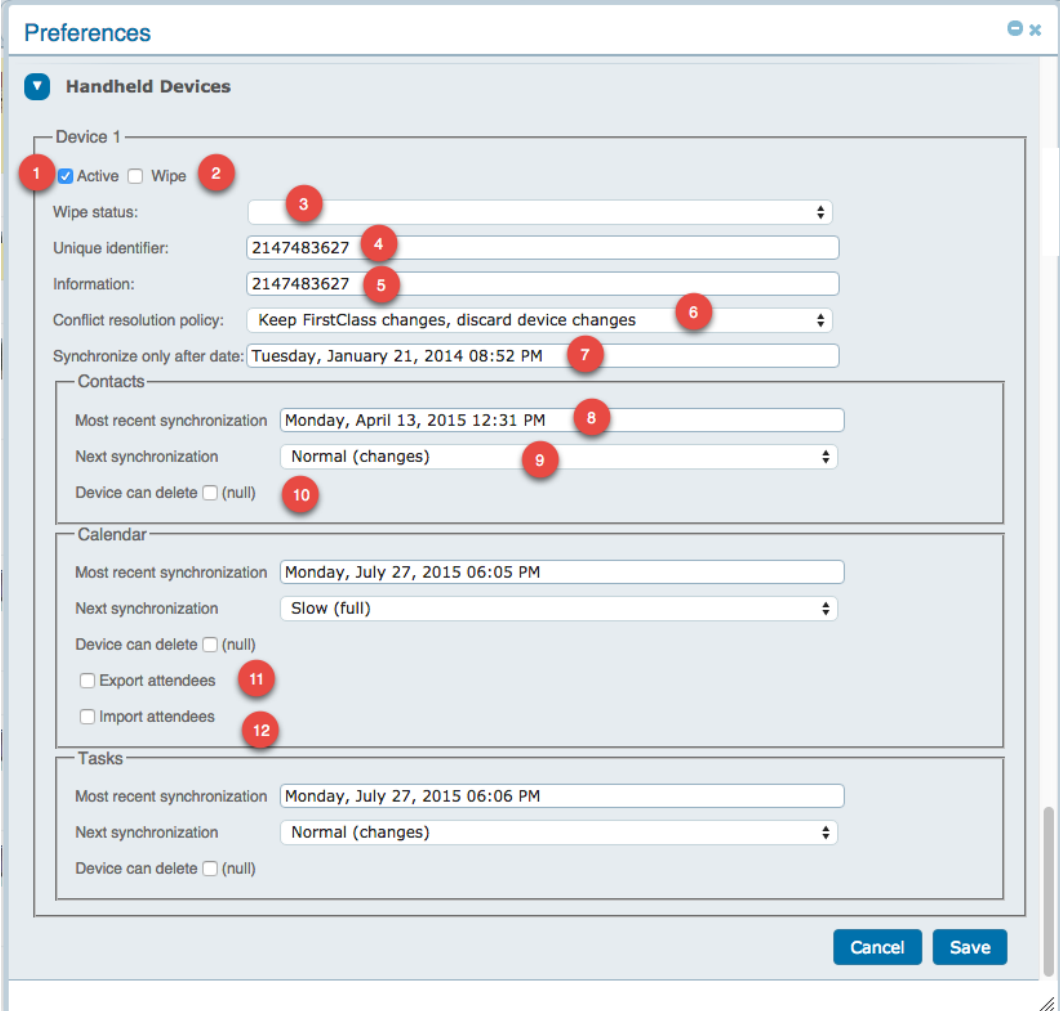

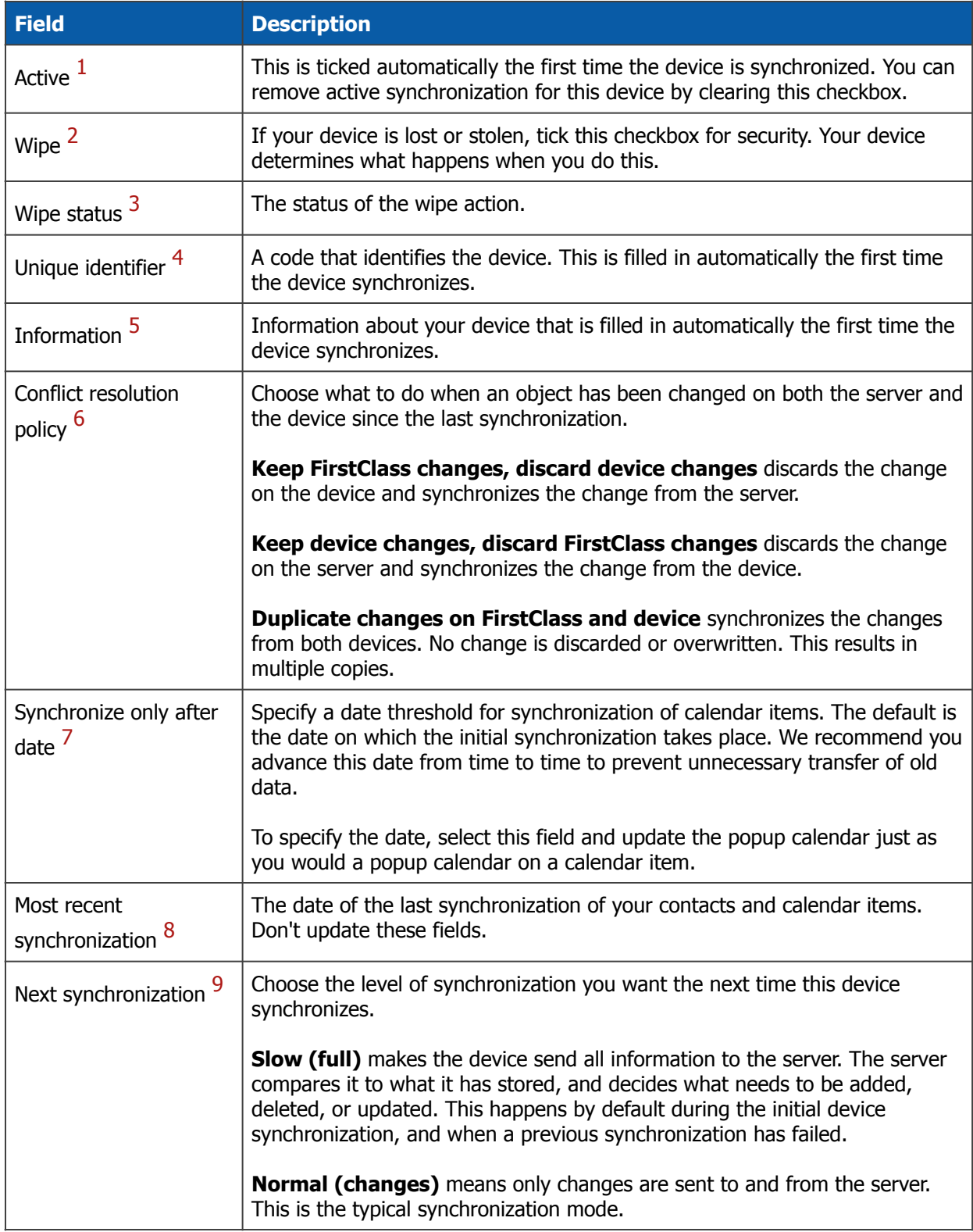

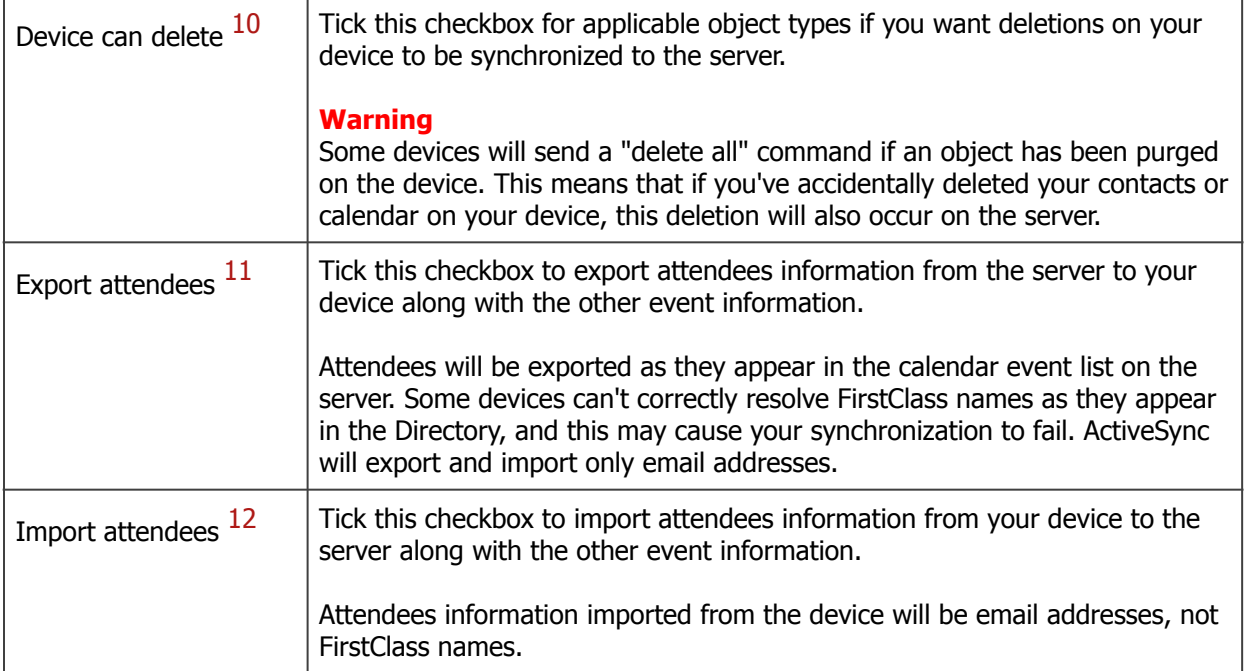